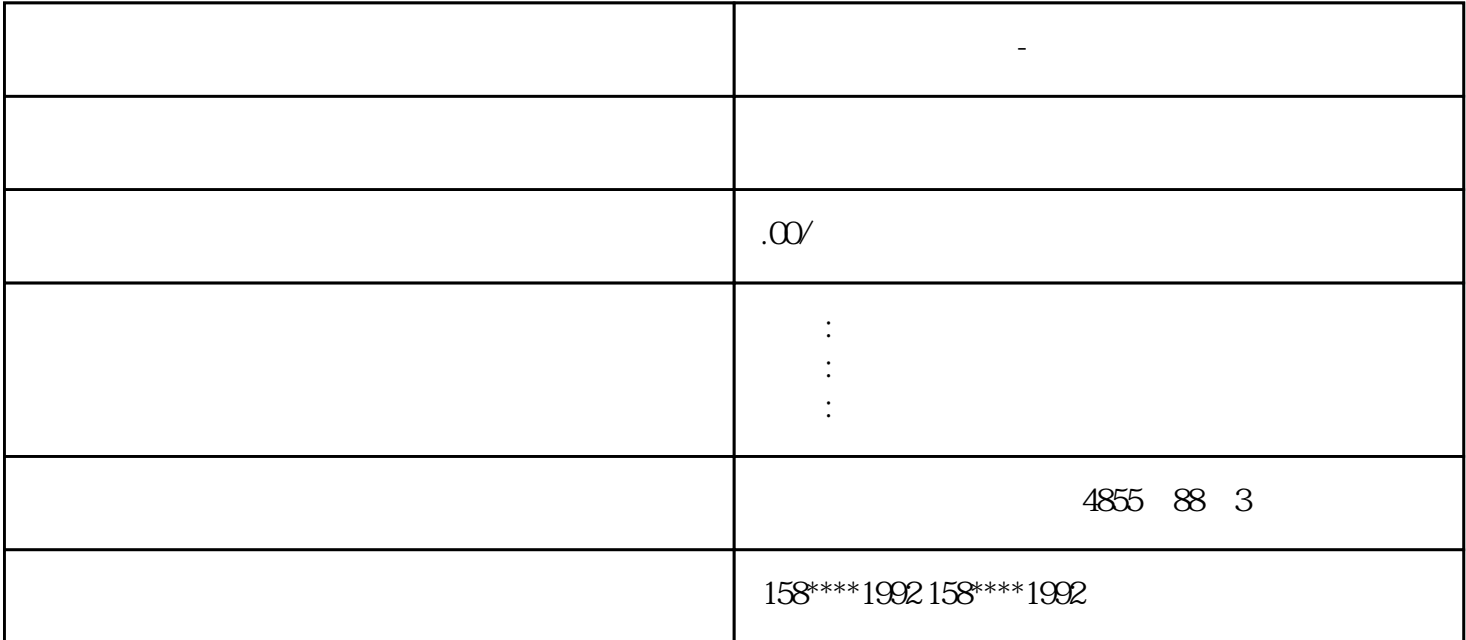

SINAMICS V90 p29022  $p29022$ 

西门子模块代理商-玉溪地区

**西门子模块代理商-玉溪地区**

● 实时自动优化 – 实时自动优化可以在上位机控制驱动运行时自动估算机床负载惯量。在驱动伺服使  $SON$ 

 $IPos$ 

 $p29022$  p29025.5 = 1

HMIMaker

 $H$ MIMaker $VGA$ 

● 一键自动优化 – 一键自动优化通过内部运动指令估算机床的负载惯量和机械特性。为达到期望的性  $\ast$ 

 $PLC$ 

一切轻松搞定!"所见即所得"、"0"代码!快速生成超炫图形界面设计,如"制作PPT"一样容易、快速!支

## HMIMaker

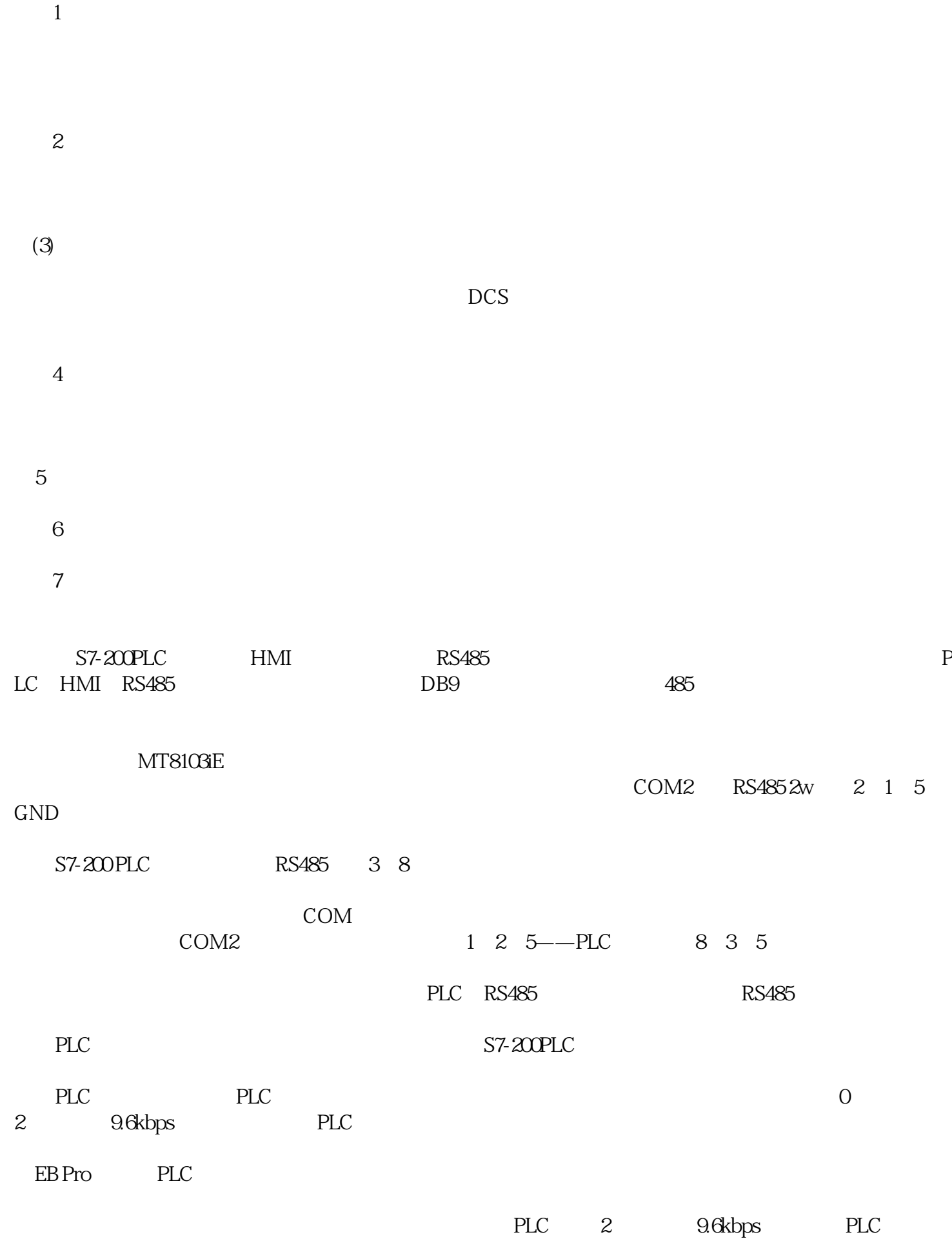

HMI

1)。

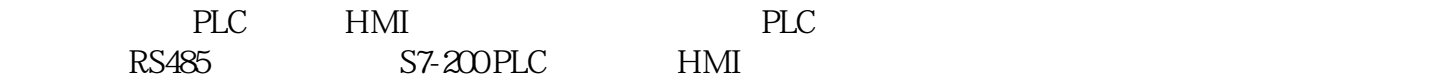

 $**$  and the contract of the contract of the contract of the contract of the contract of the contract of the contract of the contract of the contract of the contract of the contract of the contract of the contract of the c

## $SINAMICS V90$  p29021

## $SIMAMICS V-ASSISTANT$

SINAMICS V-ASSISTANT

 $SINAMICSV<sub>ASSISTANT</sub>$